# İnternet Programcılığı

Öğr. Gör. Kemal ÖZCAN

# **Hafta 7 Diziler ve Nesneler**

## Diziler ve Nesneler

 Php'de diziler , birden çok veriyi tek bir değişkende tutarak grup haline getirmek için kullanılırlar. Örneğin 0'dan 9'a kadar olan sayılara bir dizi diyebiliriz veya A'dan Z'ye kadar olan bütün harflere dizi diyebiliriz. Bir dizi ardışık sayı ya da harflerden oluşmak zorunda değildir. Örneğin bir sınıftaki bütün öğrencilerin bir araya getirilmesi de bir listedir(dizi). Gökhan , Emre, Kubilay , Fatih gibi öğrencilerin bir araya gelmesiyle dizi oluşur. Dizileri kullanmak için **array()** komutu kullanılır.

1-) Tek Boyutlu Diziler

2-) Çok Boyutlu Diziler

Olmak üzere 2 farklı şekilde kullanılırlar.

#### **Tek Boyutlu Diziler**

Tek boyutlu dizilerin kullanımı aşağıdaki gibidir.

```
<?php
$dizi_adi = array(değer1,değer2,...);
?>
```

```
Veya
```

```
<?php
$dizi=array();
$dizi[anahtar] = değer1;
$dizi[anahtar] = değer1;
?>
```
Yukarıdaki şekillerde ki gibi kullanılabilirler.

# **Php 'de Dizi Elemanlarına Erişim**

 Tanınlı olan bir dizi değişkenin içerdiği elemanlara erişmek için köşeli parantez içinde indis değerini belirtmeliyiz.Aşağıdaki örneği inceleyiniz.

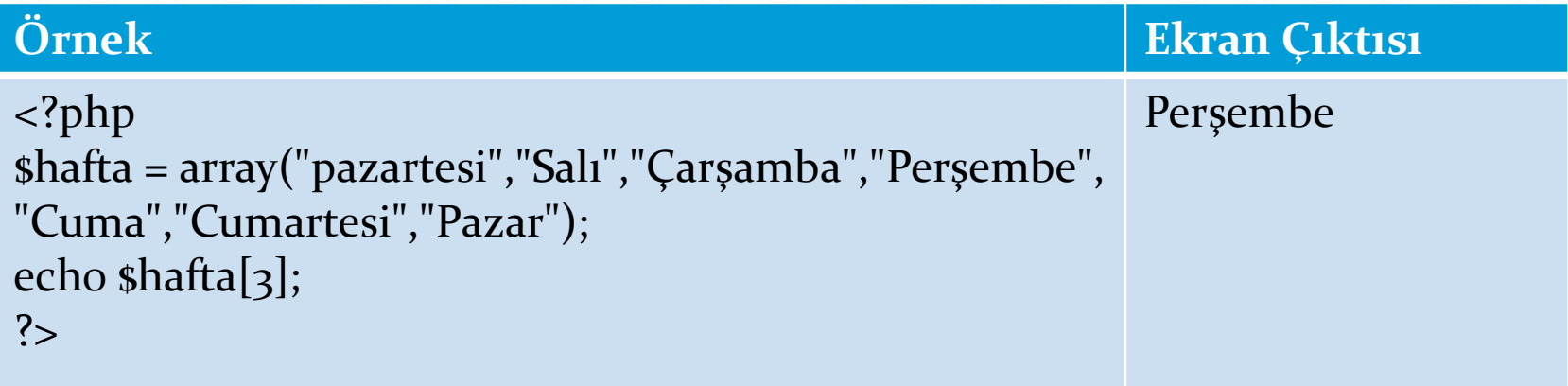

 **Count()** fonksiyonu bir dizideki toplam eleman sayısını verir. \$elemansayisi=count(\$dizi);

## **Php 'de Diziye Eleman Ekleme**

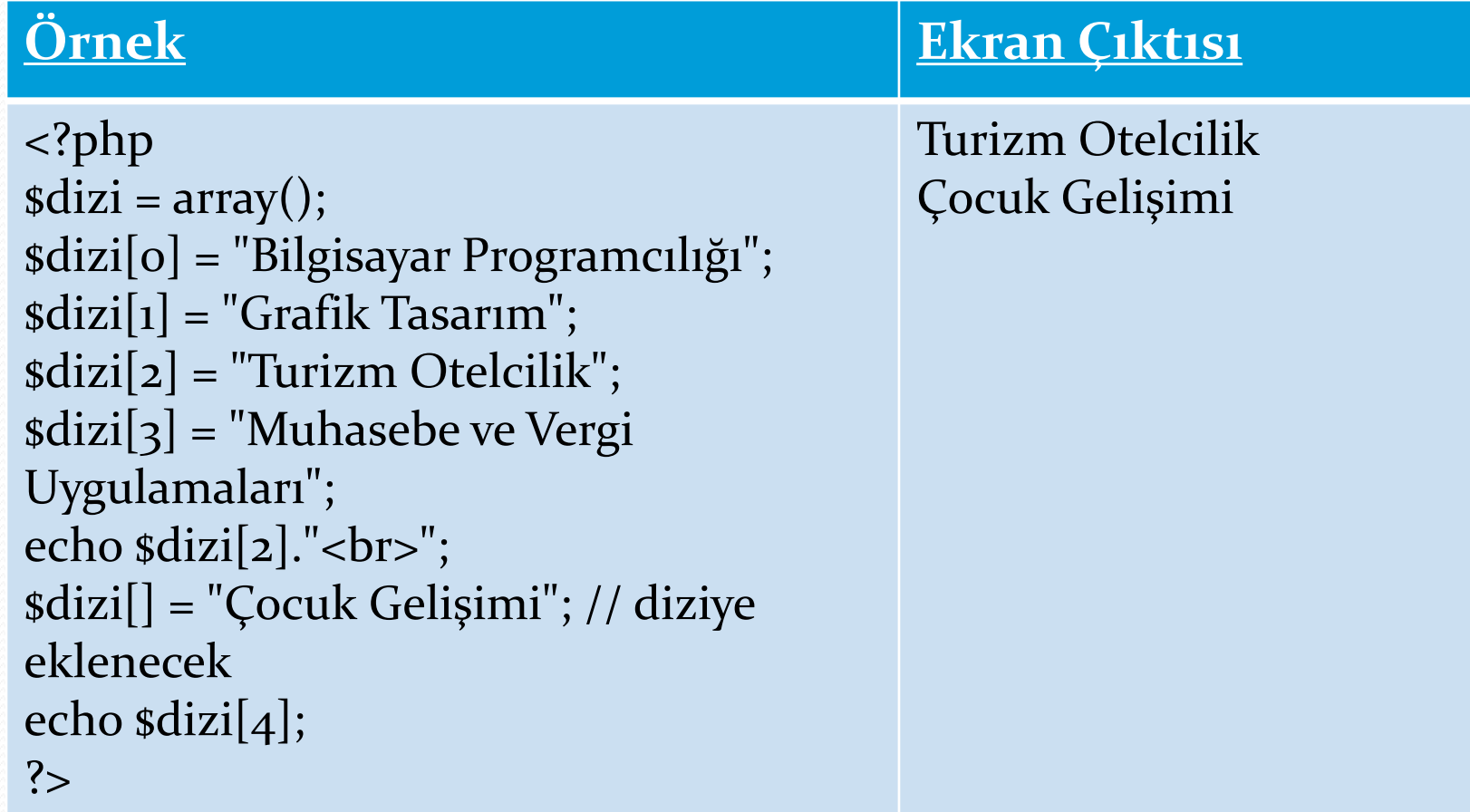

## **Dizilere Eleman Ekleme – Çıkartma**

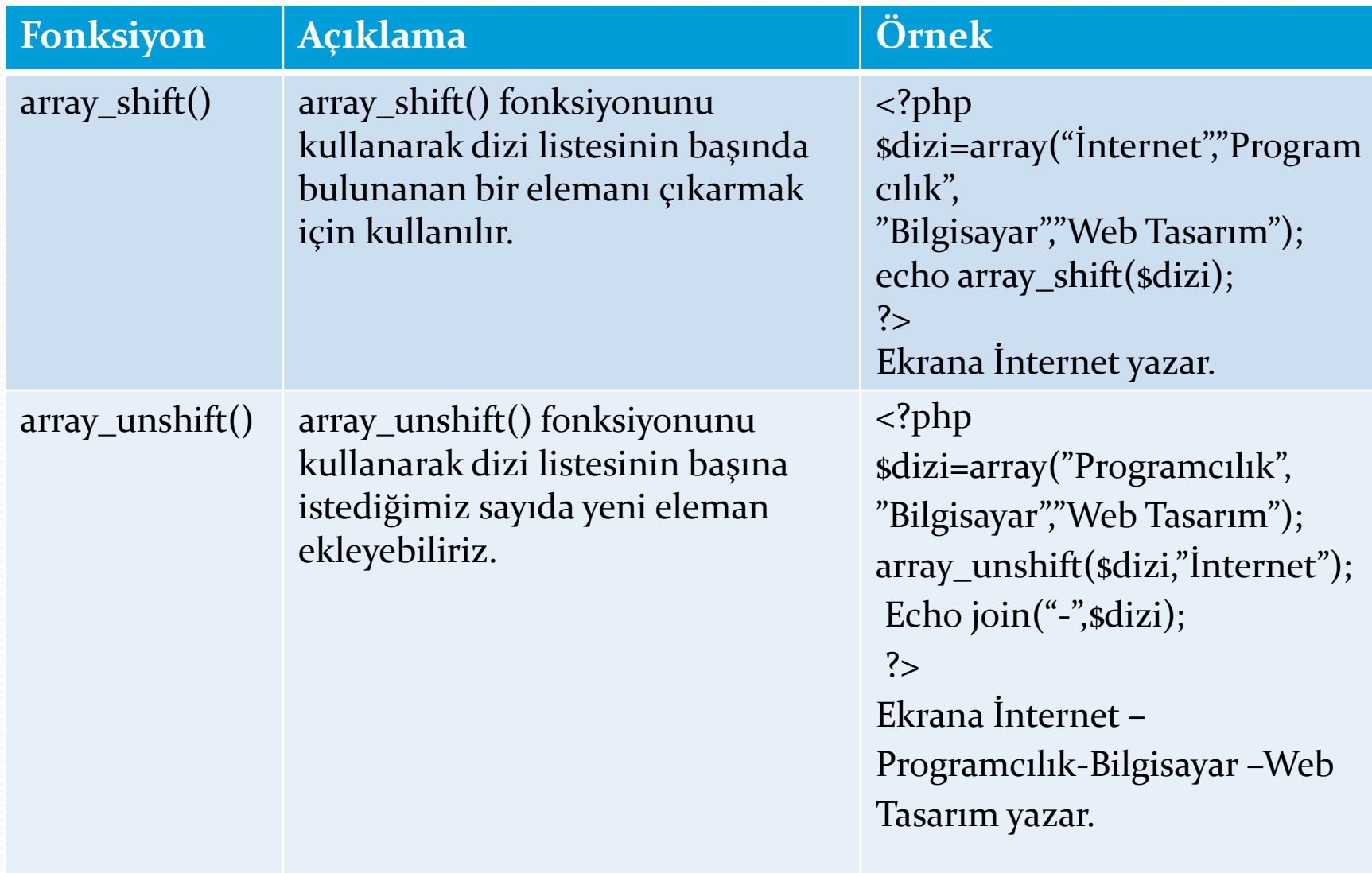

## **Dizilere Eleman Ekleme – Çıkartma**

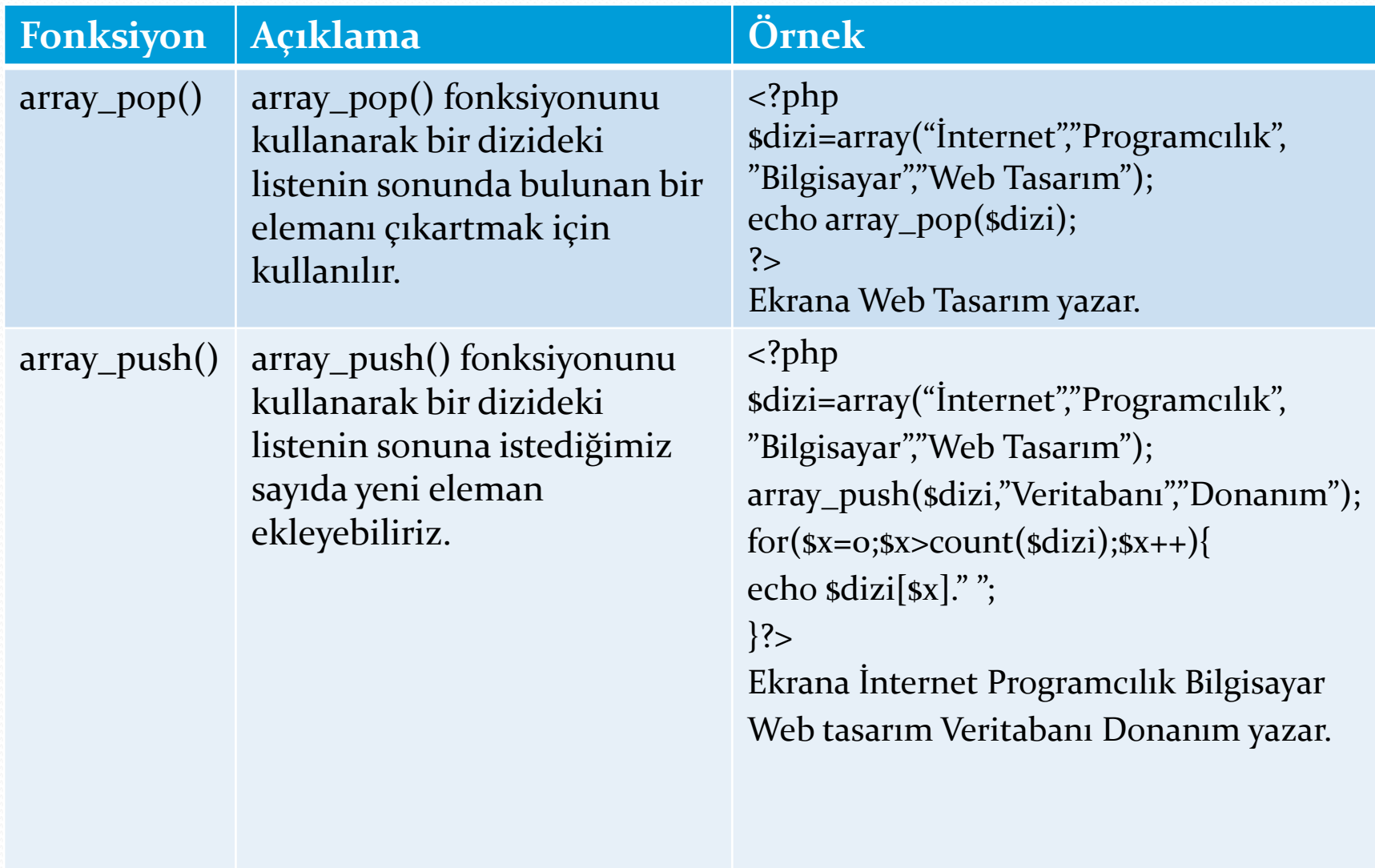

# İlişkili Diziler

 Php'de anahtar ve değerlerin bir araya geldiği dizilere ilişkili diziler denir. İlişkili dizide birbirinden virgülle ayrılmış birden çok anahtar => değer çifti olabilir. Anahtar isimleri sayı veya sözcüklerden de oluşabilir.

#### **Anahtar dizi sözcük de olabilir**

\$bilgisayar=array('bir' => 'anakart', 'iki' => 'ram' ,'üç'=>'işlemci','dört'=>'ekran kartı');

#### **Anahtar dizi sayı da olabilir**

 $\text{shilgisayar} = \text{array}(1 \Rightarrow \text{anakart}, 2 \Rightarrow \text{ram}, 3 \Rightarrow \text{islemci}, 4 \Rightarrow \text{ekran karti});$ 

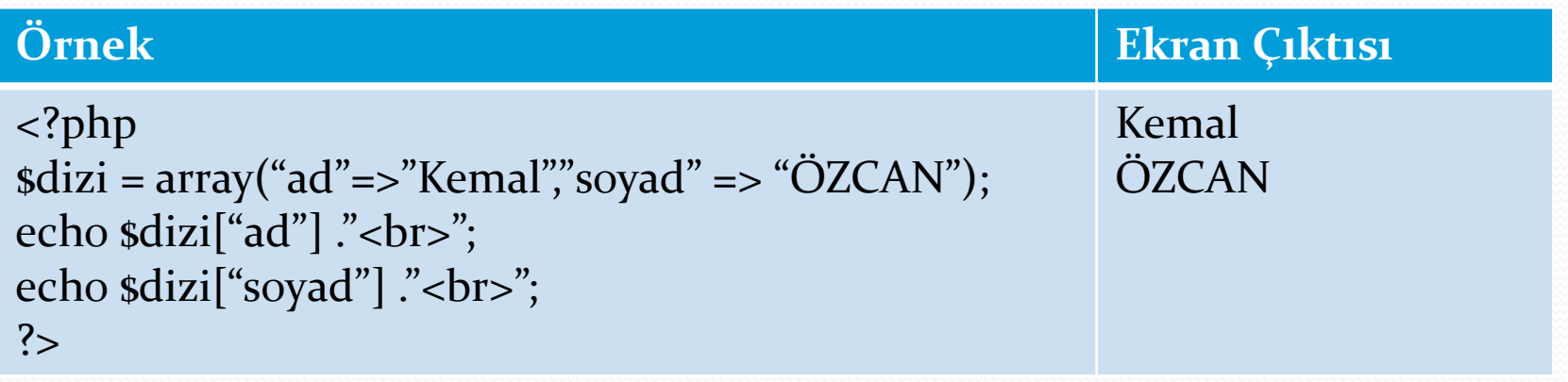

 Anahtar adı bir değişken ise tırnak arasına almamıza gerek yoktur.

**<?php \$anahtar="ad"; \$dizi = array("ad"=>"Kemal","soyad" => "ÖZCAN"); echo \$dizi[\$anahtar] ."<br>"; echo \$dizi["soyad"] ."<br>"; ?>**

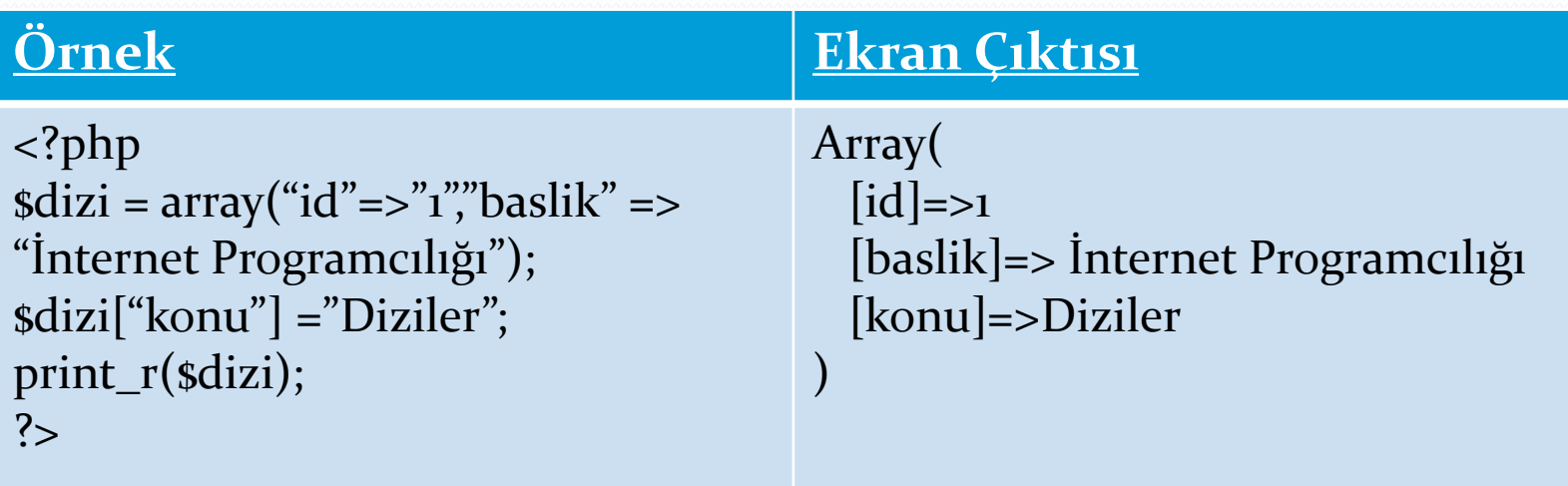

 Diziye yeni bir eleman eklemek istersek [] parantez ile dizinin sonuna ekleyebiliriz.

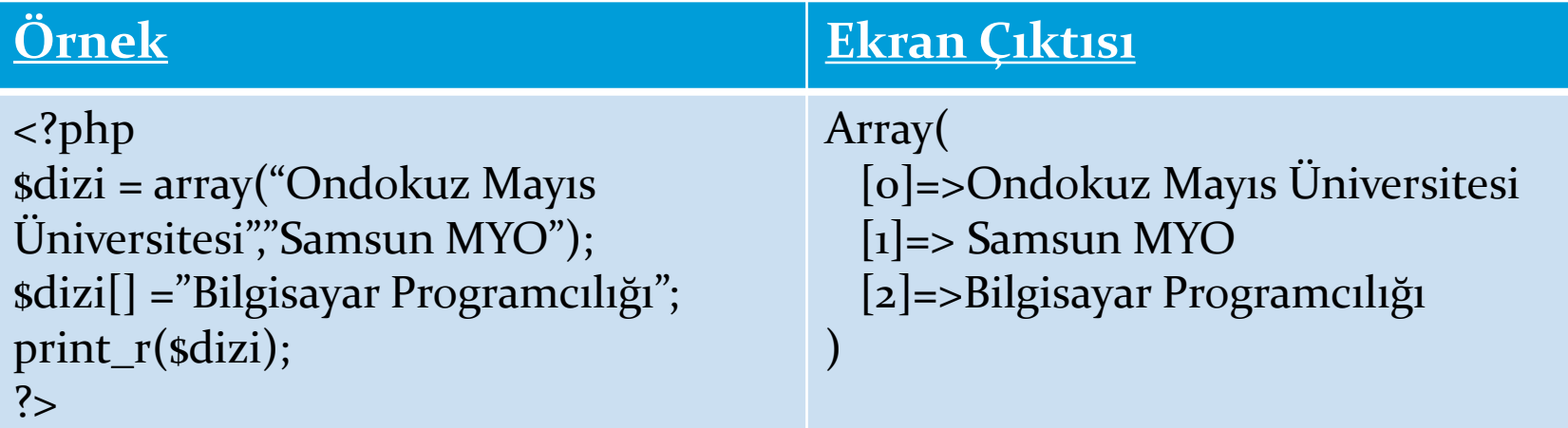

#### Diziyi İstediğimiz sıradan başlatabiliriz

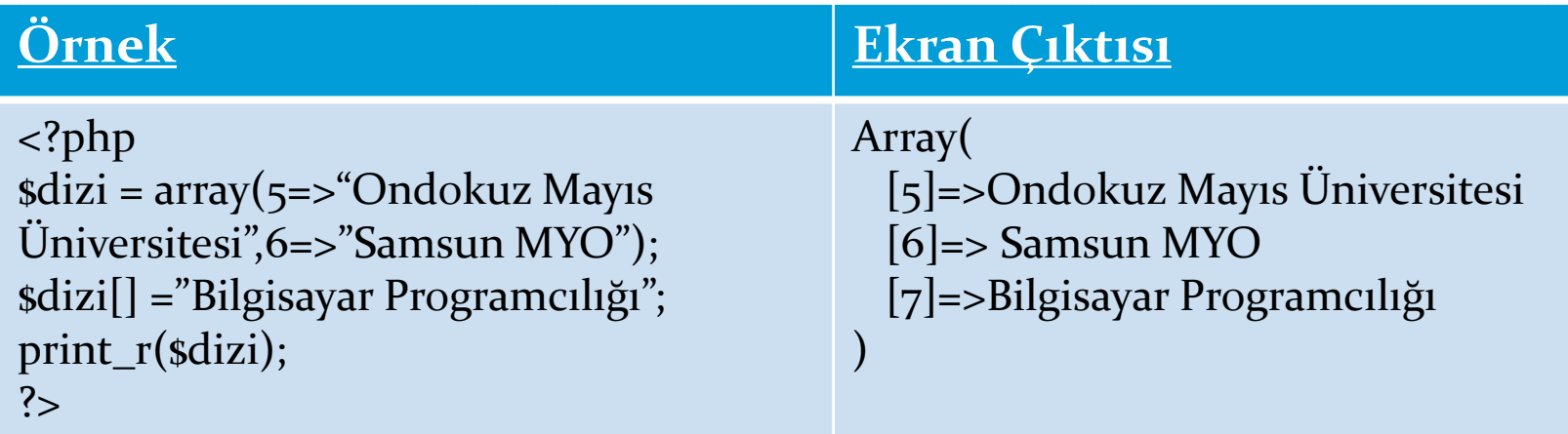

 Bir dizinin tamamını silmek istiyorsak veya bir elemanını silmek istiyorsak unset() fonksiyonunu kullanırız.

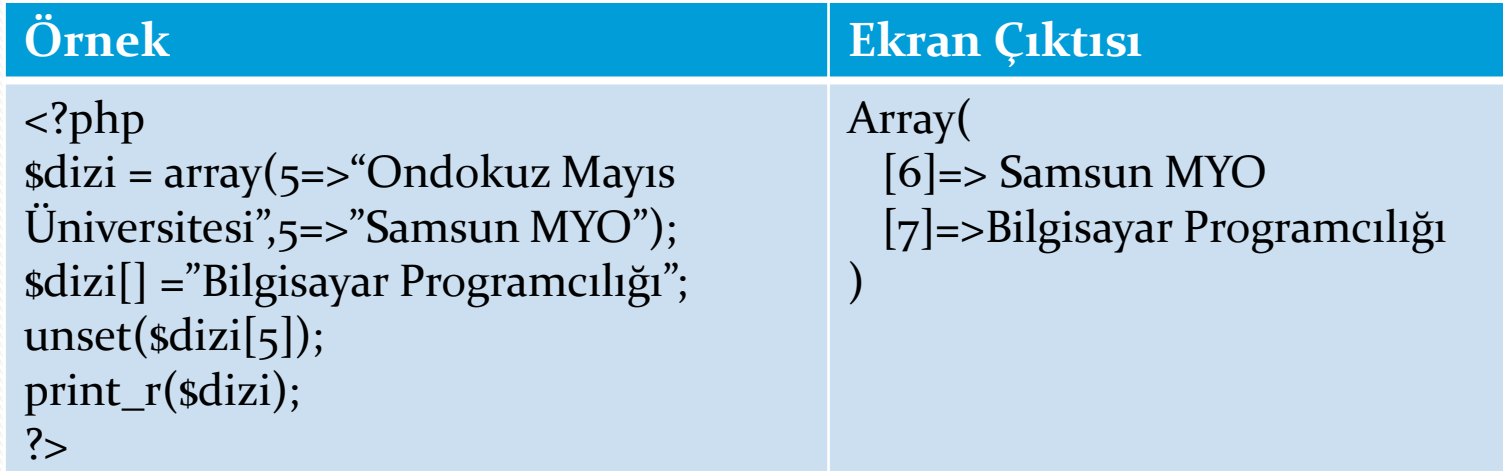

 Bir dizinin tamamını silmek istiyorsak veya bir elemanını silmek istiyorsak unset() fonksiyonunu kullanırız.

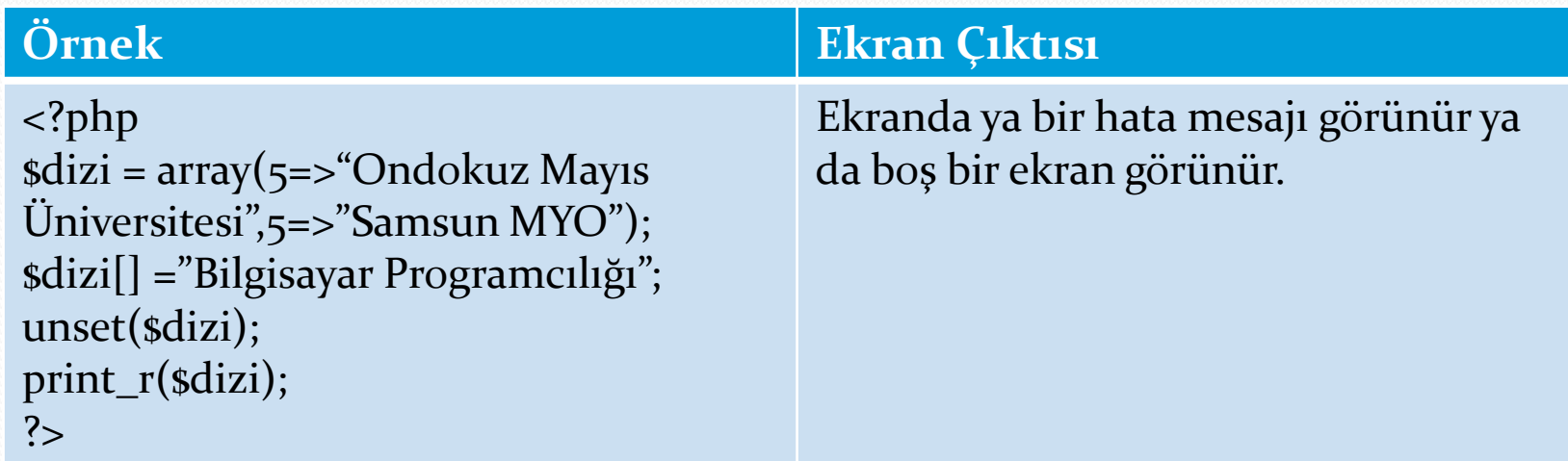

# **İç İçe Çok Boyutlu Diziler**

 Bir dizi içerisine birden fazla dizi tanımlama işlemine çok boyutlu diziler denir.

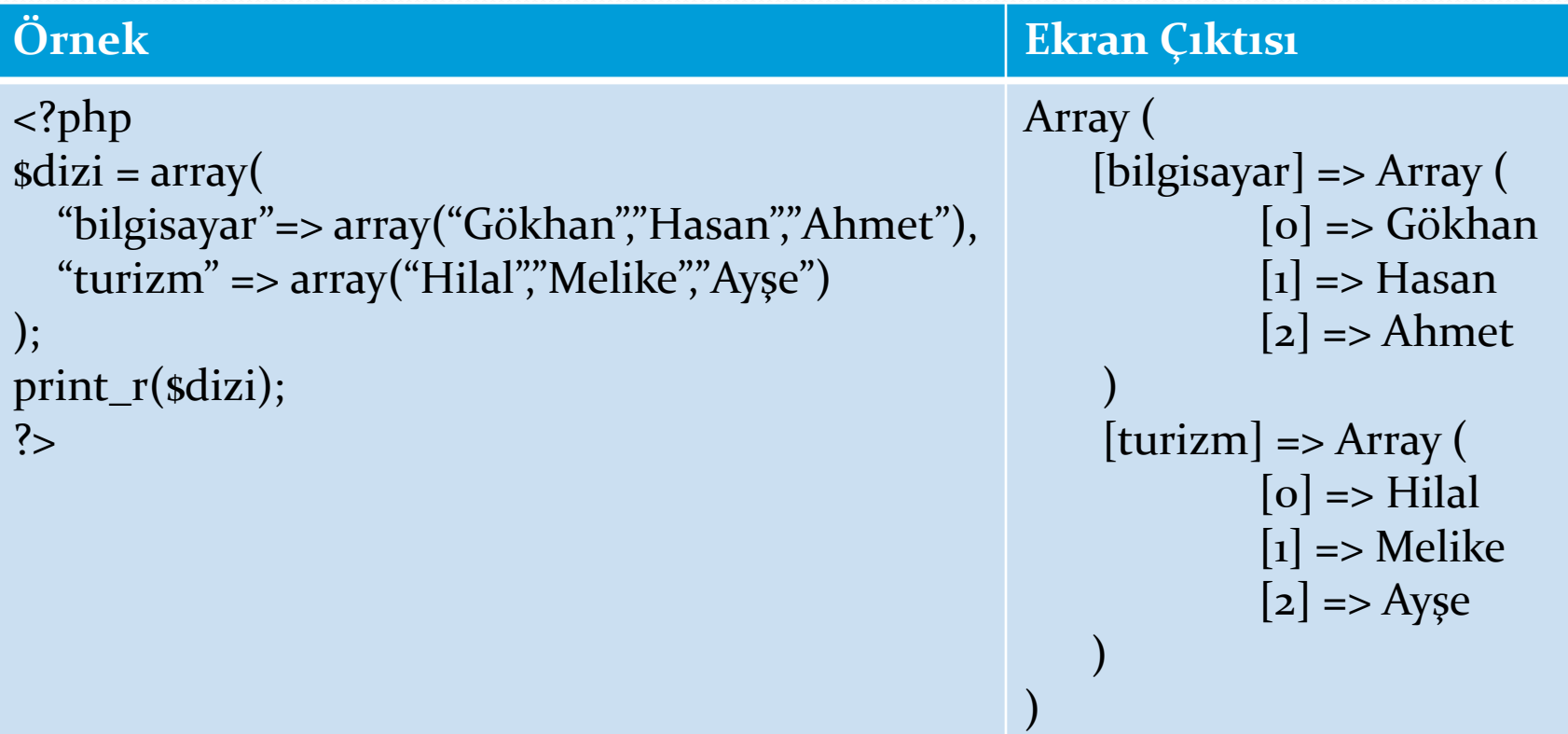

Bir dizi içerisindeki elemanları indise eşit olanları yazdırma.

-

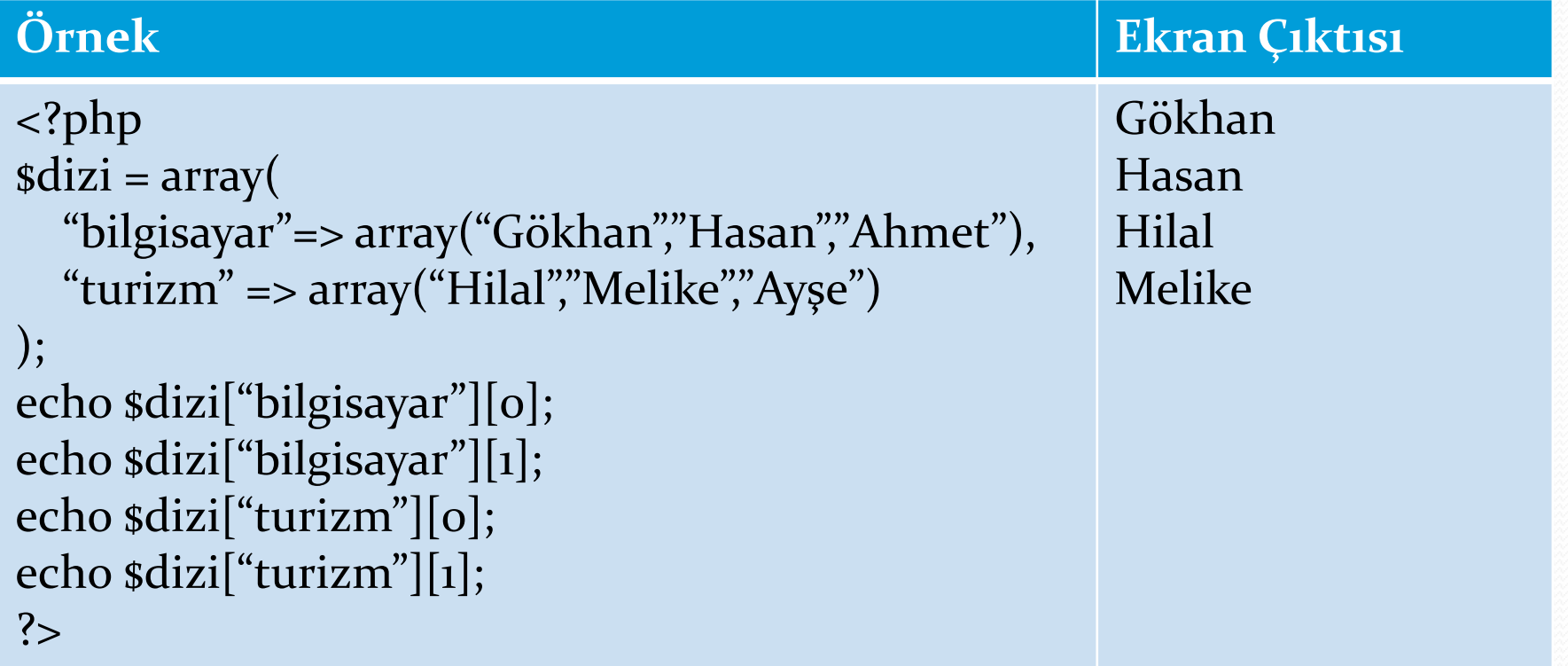

## **Döngüler ile İç İçe Dizi Elemanlarını Listeletme**

For döngüsü ile dizi elemanlarını listeletme işlemi aşağıdaki gibidir.

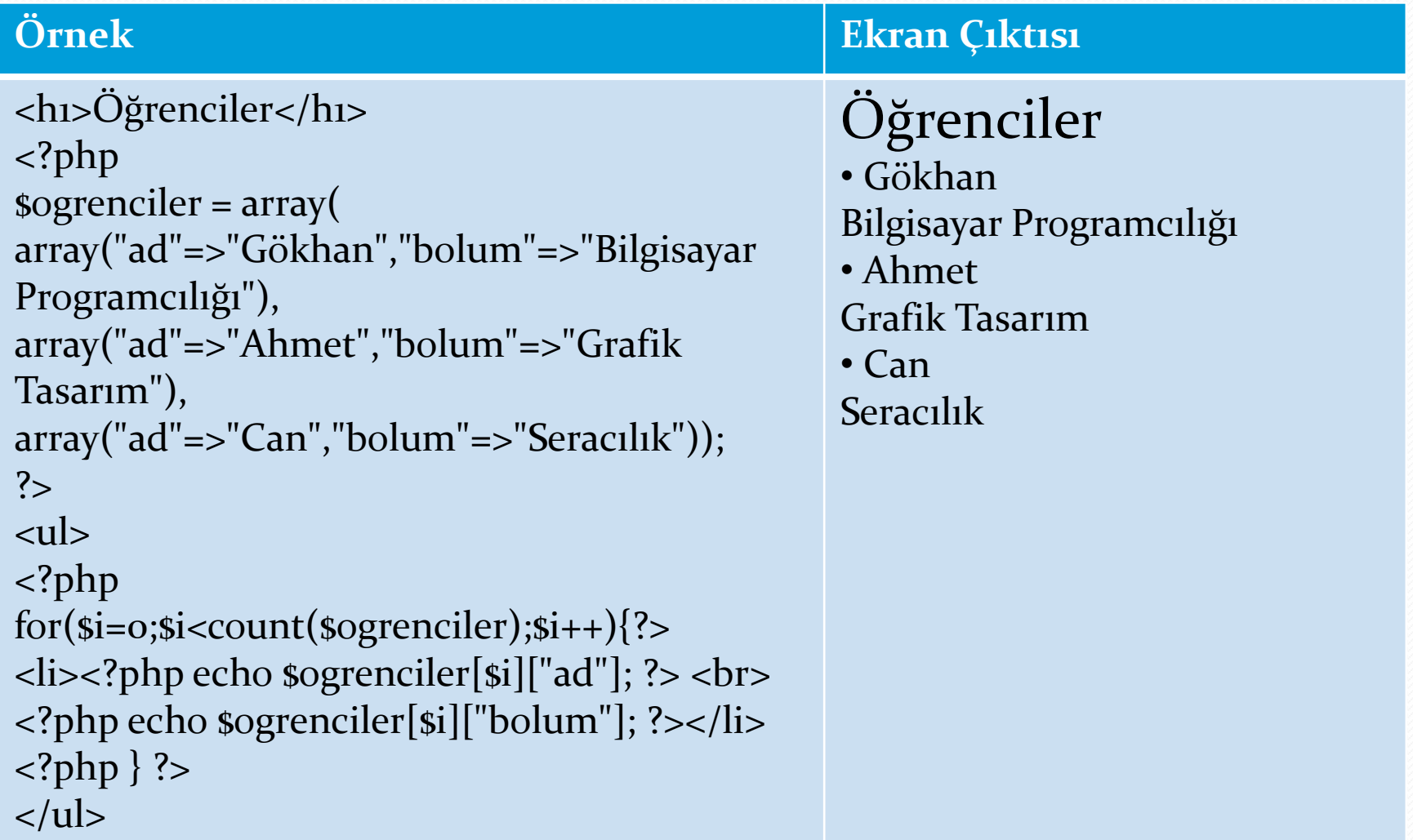

 Foreach Döngüsü ile dizi elemanlarını listeletme işlemi aşağıdaki gibidir.

![](_page_15_Picture_108.jpeg)

## **Nesneler**

 Sınıf (class) nesnelerinin temelini oluşturmaktadırlar. Nesne herhangi bir işlevi yerine getirebilecek altyapı hazırlayan ve çeşitli fonksiyonlar içeren bir yapıdır.

#### **Sınıf Nedir ?**

- Dünyadaki nesnelerin kendi aralarında gruplaşması ile meydana gelen özel bir yapıya sınıf denir. Örneğin hayvanlar,meyveler, sebzeler vb. gibi.
- Hayvanlar bir sınıfın adıdır.Hayvanlar sınıfı içinde kuş,köpek,kedi o sınıfın birer nesneleridir. Programlama dilinde nesnelerin bir araya gelmesiyle(sınıflandırılmasıyla) sınıf(class) oluşmaktadır.

# Sınıf Nedir ?

- Gerçek dünyadaki sınıf ve nesneler gibi tekrar kullanılabilir yazılım parçalarındandır.
- Sınıflar nesnelere ait bir çok özelliği barındırabilirler.
- Sınıflar geliştirilmeye açıktırlar. Bir çok özellik , eleman ve fonksiyon barındırıbilir.
- Sınıf içinde paketlenecek fonksiyonların nasıl kullanılacağının belirtilmesine soyutlama (Abstraction) denir.
- Paketleme ve soyutlama işlemi bir nesneyi belli etmek için yeterli 2 tane özelliklerden biridir.

# **Nesne Nedir ?**

Sınıfın bir örneğidir. Sınıfa ait özellikleri taşımaktadır.

- Her nesnenin kendine ait özellikleri(Attributes, Properties) vardır.
- Her nesnenin kendine özgü davranışları(Behaviors,Actions) vardır.
- Her yeni nesne mirasla(inheritance) bir üst(parent) sınıfının ait nesnelerin özellik ve yöntemlerini devralabilir. Sınıfın genel oluşturulma biçimi aşağıdaki gibidir.

**Class sinif\_adi{ //Tanımlanmış özellikler, sabitlerin ekleneceği yerdir. … //Diğer bütün metotların ekleneceği alandır. … }**

- Var anahtar sözcüğünü kullanarak bir sınıf tanımı içinde değişkenler tanımlanabilir.
- Aşağıdaki kodlarda degiskenı degisken2 diye iki niteliği olan, tablo1 diye bir sınıf oluşturulmaktadır.

**Class tablo{ var \$degisken1; var \$degisken2; }** 

İşlemleri sınıf tanımı içinde fonksiyonlar tanımlayarak oluşturuyoruz.

![](_page_19_Figure_4.jpeg)

- Önceki sayfadaki nesnede , islem1( ) fonksiyonu hiç parametre almazken islem2( ) iki tane parametre alır.
- Yeni bir nesne oluşturmak için **new** kelimesi kullanılır. Bunu yaptığımızda nesnenizin hangi sınıfın örneği olacağını belirlemeniz ve yapılandırıcının gerektirdiği parametreleri sağlamanız gerekir.

![](_page_20_Picture_124.jpeg)

 **This =** Sınıf içindeki özelliklere erişmek için özellik adına **\$this** değişkeni bir -> işareti ile eklenir. Burada **this** erişim metodudur ve yabancı nesne olarak tanımlanır. Bu bilgilere göre özelliğe erişmek için \$this->\$isim şeklinde oluşturulan method içine yazabiliriz. This ile tanımlanmayan değişkenler sınıfın her yerinde kullanılamaz.

```
Class musteri{
public $isim;
  function isim_sec($ad)
  {
  $this->$isim=$ad;
  }
  … 
}
```

```
<?php class musteri{
public $isim;
function isim_sec($ad){
         $this->isim=$ad;
}
function isim_al(){
         return $this->isim;
  }
}
$a= new musteri();
$a->isim_sec("Ondokuz Mayıs 
Üniversitesi");
echo $a->isim_al();
echo "<br/> \mathsf{c}" :
$b= new musteri();
$b->isim_sec("Samsun MYO");
echo $b->isim_al();
?
```
#### **Örnek Ekran Çıktısı**

Ondokuz Mayıs Üniversitesi Samsun MYO

# **Ders Sonu**

## **Haftaya Dosyalama İşlemleri**